# Using LAMMPS on HPC clusters:

### *What is LAMMPS?*

LAMMPS also stands for Large-scale Atomic/Molecular Massively Parallel Simulator. It is a classical molecular dynamics simulation code with a focus in materials modelling, running smoothly on parallel computers. It is an open-source code distributed under GNU Public License.

The documentation for the LAMMPS is found on:

<https://docs.lammps.org/Manual.html>

## Versions Available:

physical/LAMMPS/gcc/110917 physical/LAMMPS/gcc/220918-gpu physical/LAMMPS/intel/171116-avx physical/LAMMPS/gcc/22Aug2018 physical/LAMMPS/intel/03Mar2020 physical/LAMMPS/gcc/050218 physical/LAMMPS/intel/Oct292020 physical/LAMMPS/intel/220918-gpu physical/LAMMPS/gcc/220918 physical/LAMMPS/intel/110917 physical/LAMMPS/gcc/160416 physical/LAMMPS/intel/220918

## *How to load a version of LAMMPS?*

To load a version of LAMMPS on the HPC on current terminal session, use the following command:

module avail physical/LAMMPS/

You will see many versions listed. Select one which fits your project. For this example, I am loading:

module load physical/LAMMPS/gcc/22Aug2018a.

Verify by using this command:

module list

#### *How to use LAMMPS on the cluster?*

Here is one example of how to use the LAMMPS on the cluster. Example simulations are in: /share/apps/lammps/lammps/examples.

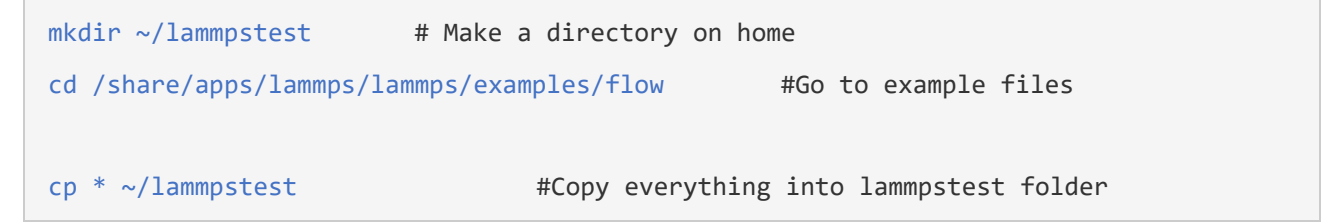

Now, after copying an example simulation, we need to make a script to run the example.

#### The Script:

#!/bin/bash \$SBATCH -J Jobname # Jobname #SBATCH -n 8 # Task per node #SBATCH -C intel # Constraint- only intel cpu

```
#SBATCH -p main # Partition 
#SBATCH --qos main # Quality of service
#SBATCH -o lammps sim out-%J.txt # STDOUT Out file
#SBATCH -e lammps_sim_out-%J.txt # Error file file 
#SBATCH -t 5 # time in minutes
cd ~/lammpstest # Moving to the test diectory
mpirun lammps -in in.flow.pois # Run the lammps command
```
Now, you can schedule the job with sbatch command.

The output file will be a txt file will processed information.

# *Where to find help?*

If you are stuck on some part or need help at any point, please submit a help request through the HPC portal.

<https://ua-app01.ua.edu/researchComputingPortal/public/oitHelp>

Resources:

<https://oit.ua.edu/services/research/research-computing-support/mpi-on-hpc/>